# **Pinos**

# Wim Taymans Principal Software Engineer October 8, 2015

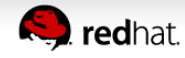

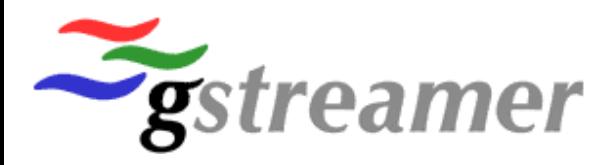

Pinos... what

- Daemon that manages access to multimedia streams
	- Capture streams (from v4l2, pulseaudio,...)
	- Upload streams

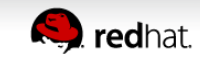

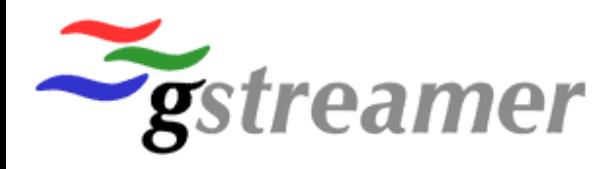

- GStreamer conference 2014
	- William Manley ideas for stb-tester
	- Multiplexing of v4l2 between processes
	- Socketsrc, multifdsink, metadata, fdpay, fddepay
	- 'pulsevideo' name was coined
- We had a long talk

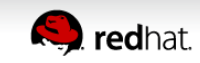

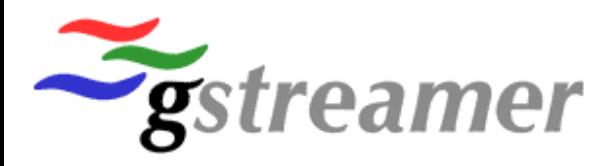

- Gstreamer Hackfest March 2015
	- Merged pending patches into main GStreamer branch
	- Part of upcomming 1.6 release

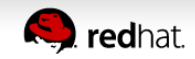

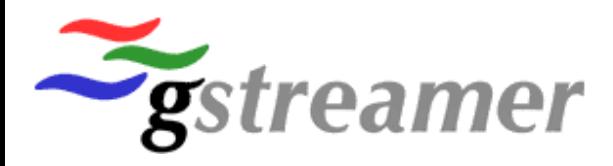

- Meanwhile…
	- Thinking about giving access to v4l2 devices in sandboxed applications
	- Patches to pulseaudio to implement security framework

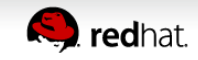

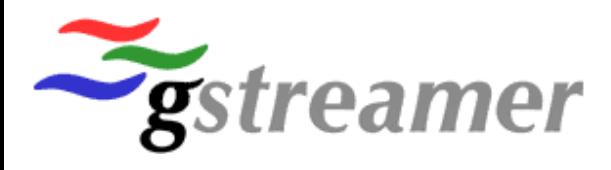

- First attempts in April 2015
	- DBus API design
	- prototypes

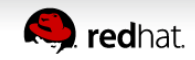

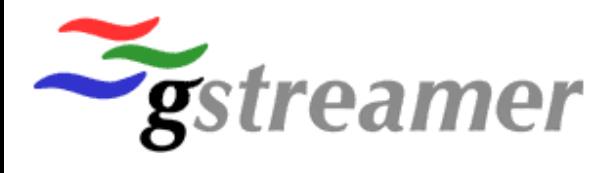

- Renamed to Pinos in June 2015
	- First announcement

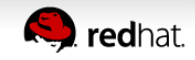

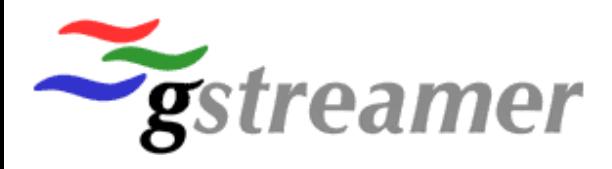

### **Pinos… goals**

- Design goals
	- High performance
	- Extensible, use properties in the API
	- Reuse existing components
	- Capture of video for now

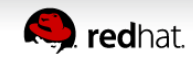

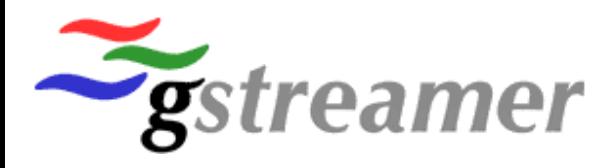

# **Pinos… components**

- $\bullet$  DBus for client  $\leftrightarrow$  daemon interaction
	- org.pinos
	- **Connection of client**
	- Selection of source
	- **Negotiation of formats**
	- Start/stop streaming of media
	- Introspection with ObjectManager

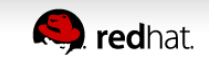

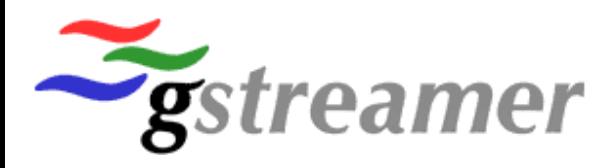

### **Pinos… components**

- Socket for media transfer
	- Metadata is written to/read from socket
	- Media is passed as file descriptor in ancillary data
	- Protocol also supports passing metadata via shared memory

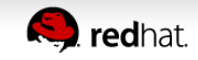

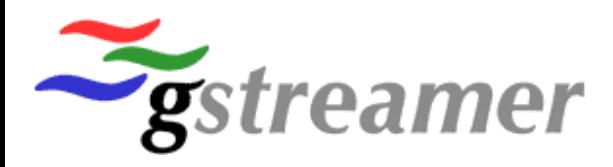

### **Pinos… components**

#### **GStreamer**

- As module providing the v412 devices
- Pinospay to convert stream to pinos protocol and fd in metadata
- Multisocketsink to send media to clients
- Media formats described using GStreamer caps
- For server/client clock slaving

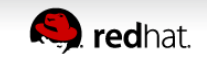

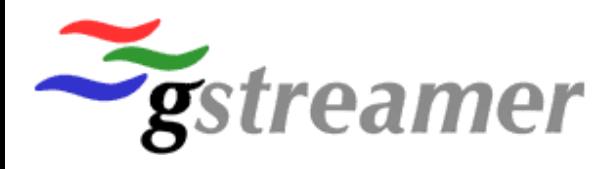

# Pinos... api

- Powerful client API
	- Inspired by pulseaudio
	- Asynchronous
	- Gio/Glib/Gobject based
		- GDBus internally
	- Threadsafe/threadaware

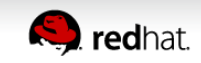

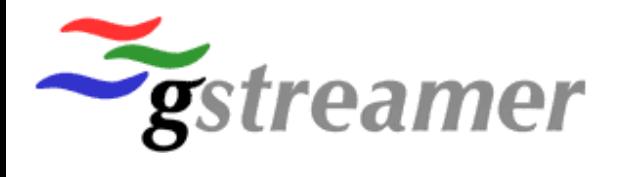

#### Pinos... DBus protocol

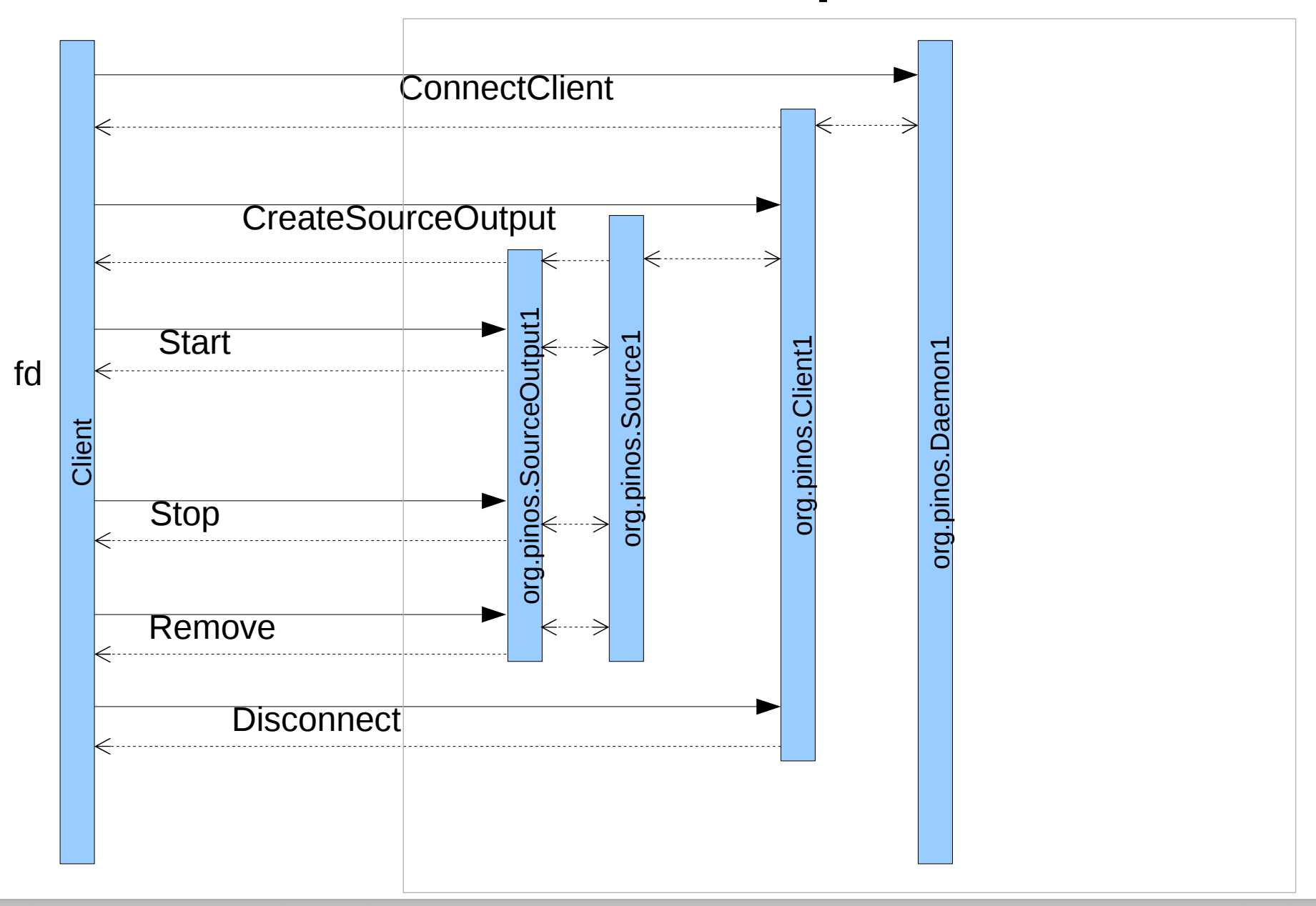

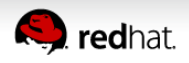

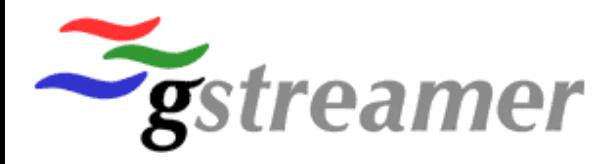

# Pinos... fd protocol

 $\Omega$  $\overline{\phantom{0}}$ 3  $\mathbf{1}$  $\Omega$  $\Omega$  $\Omega$  $\mathcal{R}$ 789 ़  $\overline{5}$  $6\overline{6}$ **8 g**  $\mathcal{P}$ . 5  $6 \sqrt{2}$  $\mathbf{1}$  $\mathcal{P}$ っ 5  $6 \sqrt{2}$ 8 **Q**  $\Omega$ - 2  $\boldsymbol{\varDelta}$ 7  $\boldsymbol{\varDelta}$ 7  $\mathbf 1$ Version  $+ - + - + + - + - + - +$ Length  $+ - + - + - + - + + - + - + - +$ **Type** Len  $\mathbf{r}$  $+$ +-+-+-+-+-+-Data  $+ - + - + - +$ +-+-+-+-+-+-+-+-+-+-+ +-+-+-+ +-+-+ **Type** Len +-+-+-+-+-+-+-+- $+$ -+-+-+-+ Data  $\sim$   $\sim$   $\sim$   $\sim$  $+ - + - + - +$ -+-+-+-+-+-+-+-+-+ +-+-+-+  $+ - + - +$ +-+-+-+-+-+-+-- + - +

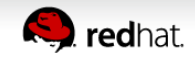

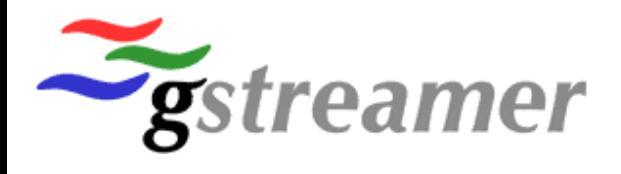

#### **Pinos… message types**

# (2) Header

- Flags, PTS, DTS, seqnum
- (3) Fd-payload
	- Id, offset, size, fd-index
- (4) Release fd-payload

• Id

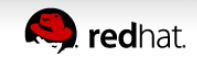

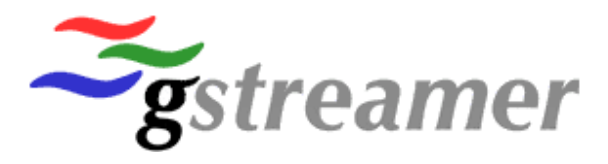

#### **Pinos... client part**

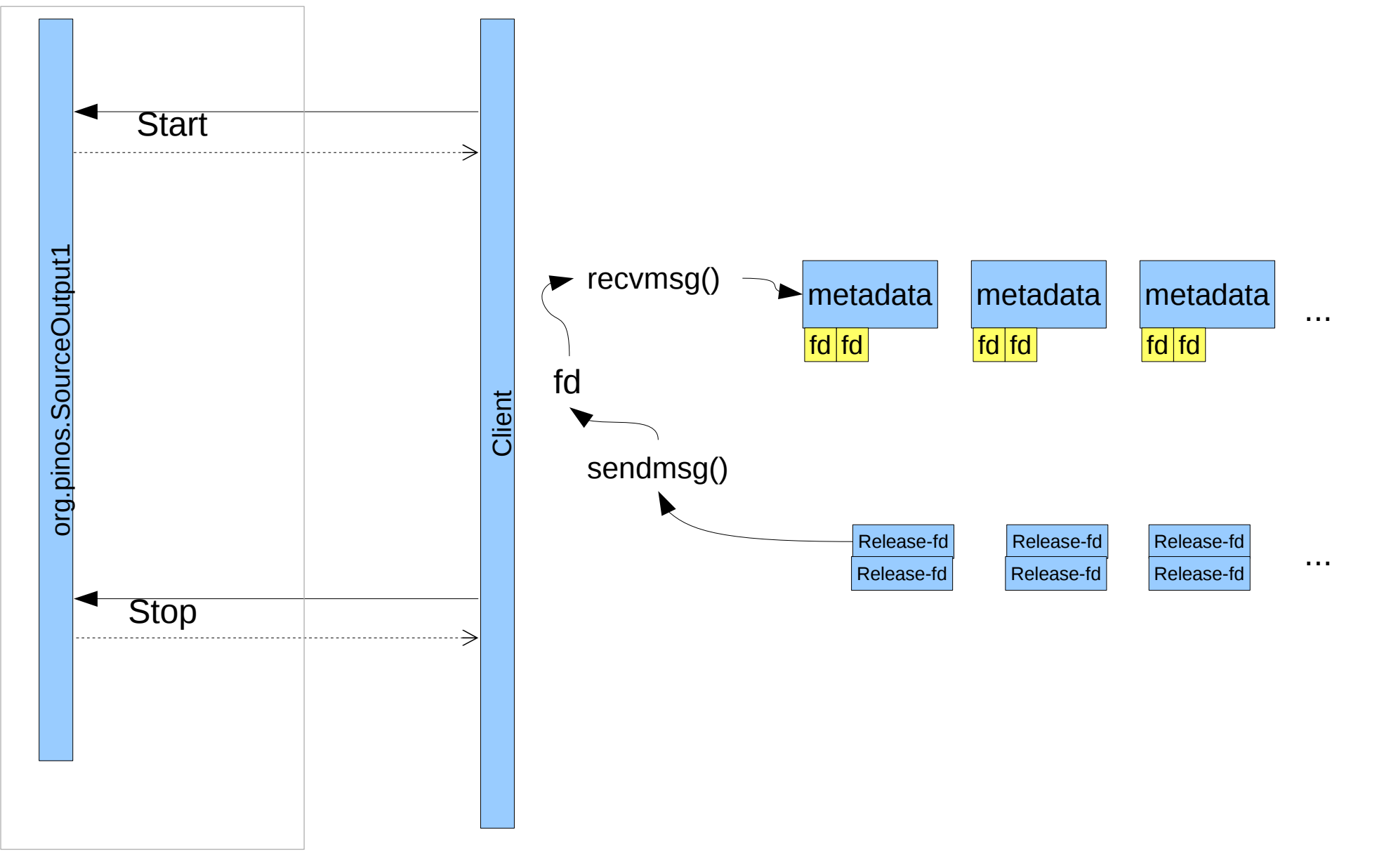

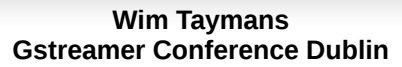

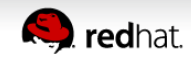

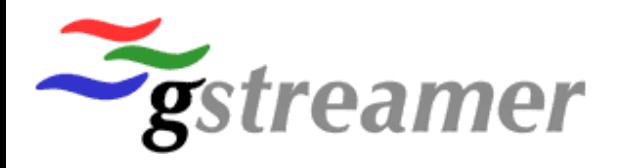

### **Pinos… other message types**

# (1) Continuation

• Type-len-value in shared memory at offset/size

# (5) Format change

• In-band format change

# (6) Property change

• Key/value

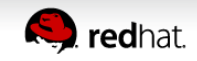

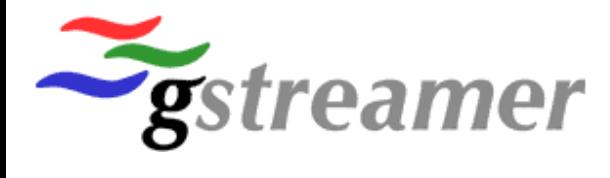

Pinos... server part

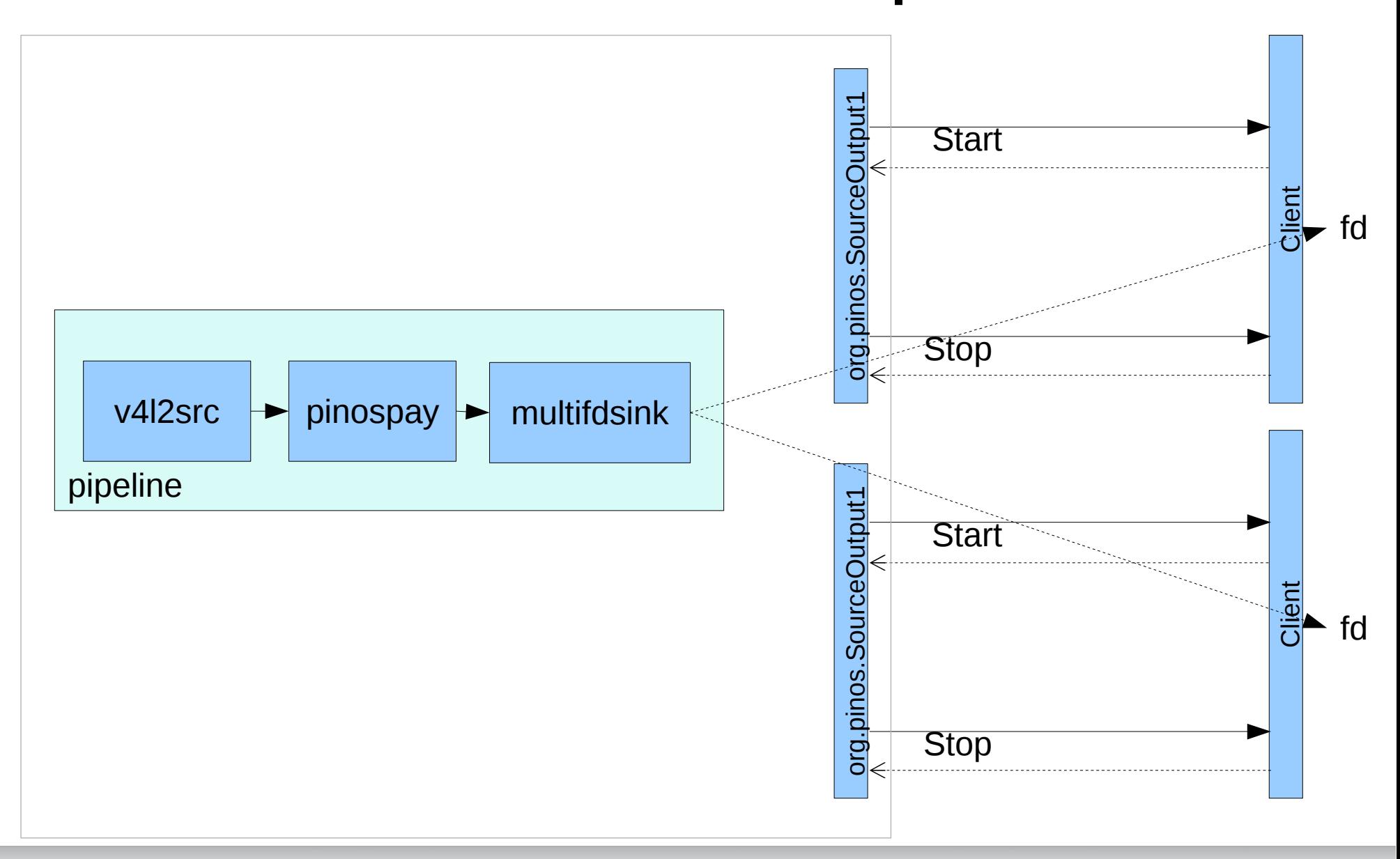

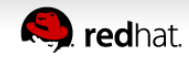

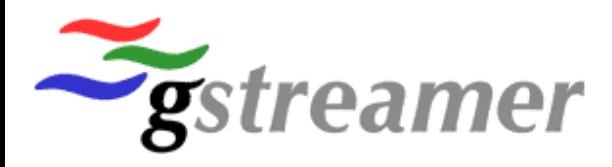

### **Pinos… stream upload**

- Client can also provide buffers to pinos
- Other clients can see and capture from this stream
- Use loopback to do interesting things

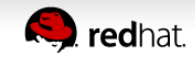

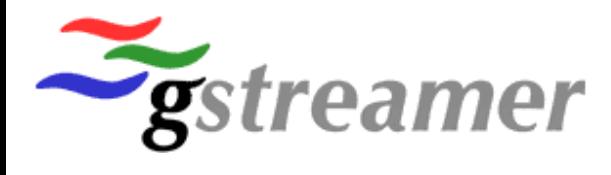

### **Pinos… upload server part**

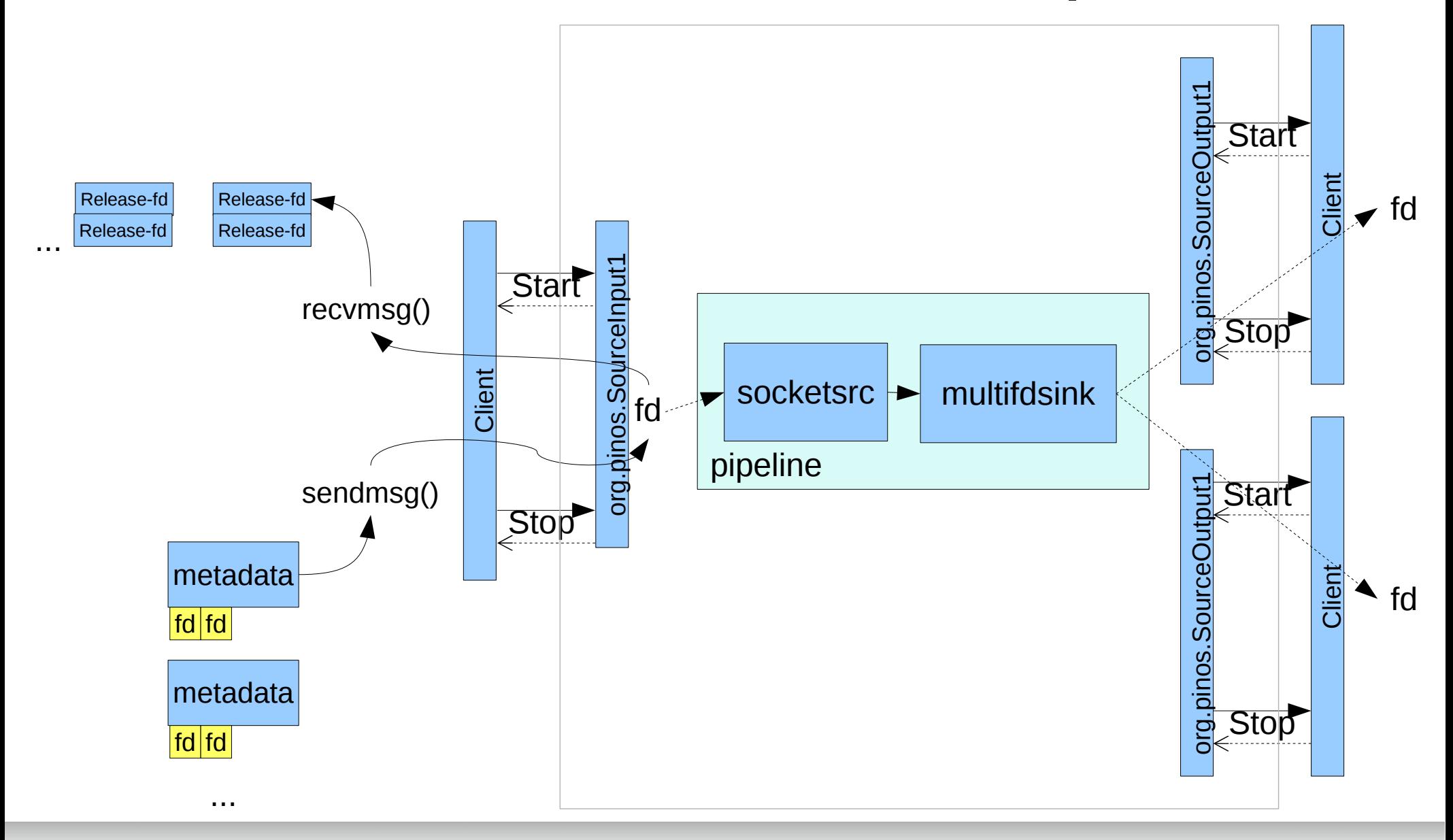

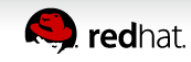

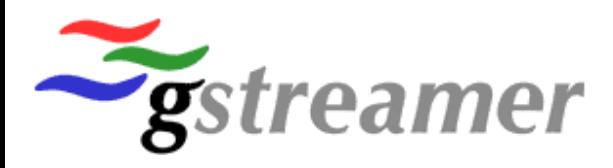

#### **Pinos… GStreamer**

- GStreamer integration
	- Pinossrc, pinossink
	- pinospay, pinosdepay when dealing with raw **sockets**
	- Device monitor

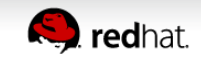

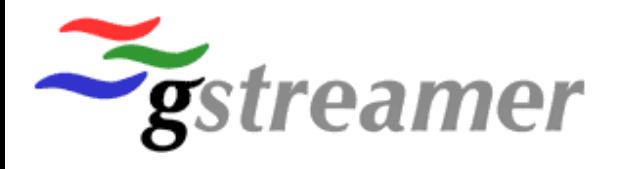

#### **Pinos… crazy ideas**

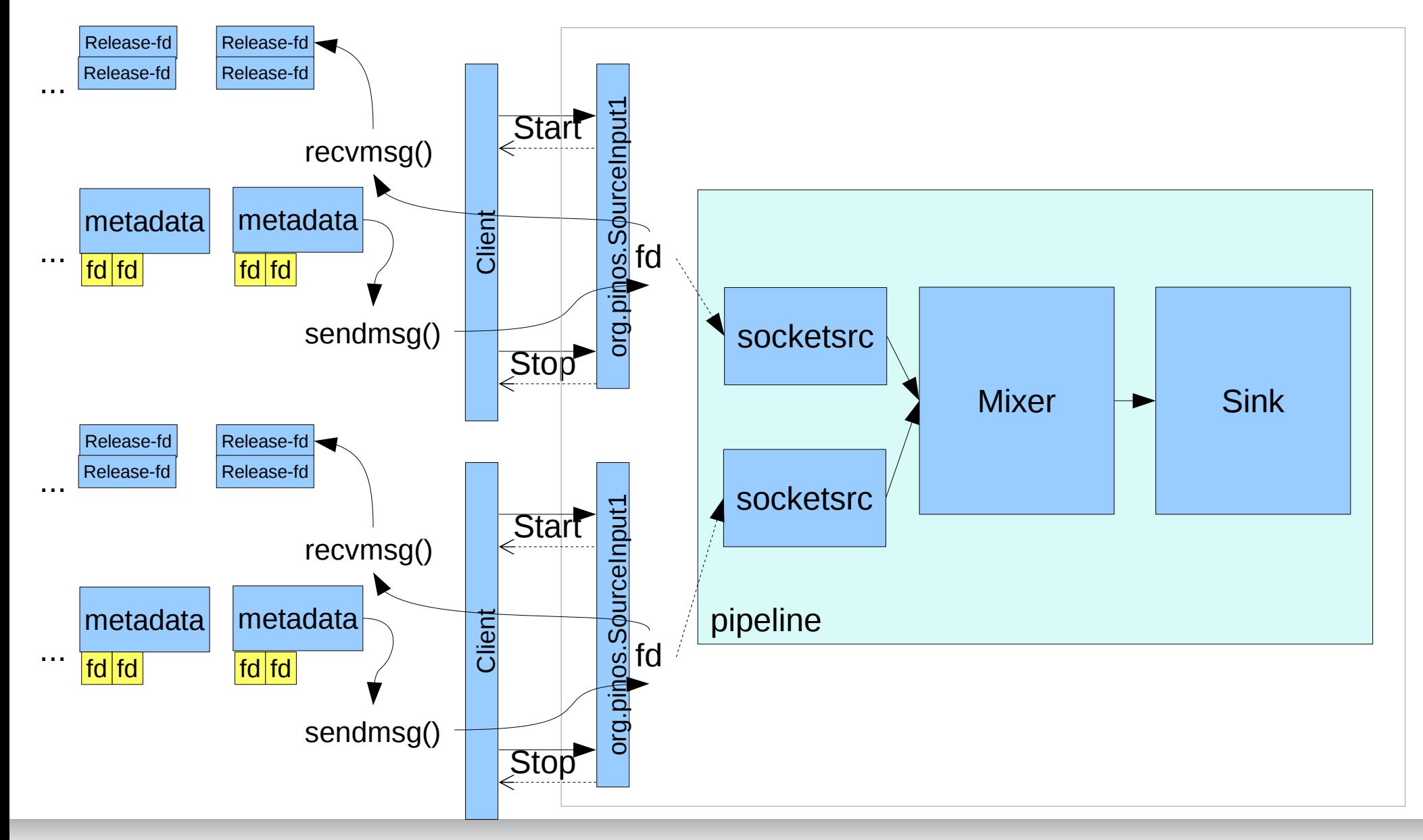

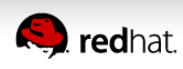

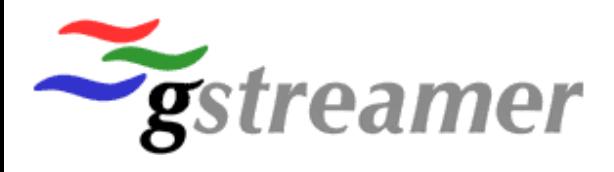

#### **Pinos… status**

- API unstable
- GStreamer device manager for Pinos
	- Lists devices exported by pinos
	- Needed some GStreamer infrastructure to hide duplicates (in 1.6)
- Ported cheese to device manager
	- Cheese can capture from Pinos
- Fedora package pending

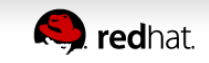

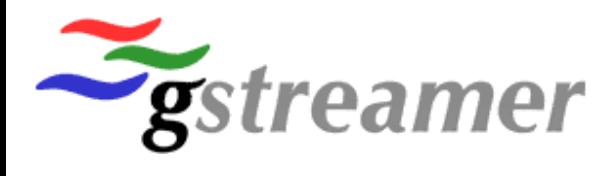

#### **Pinos… next**

- Get it used in distros
- Config files..
- Work on zero-copy

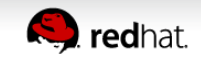

 $\bullet$  ...

# **http://cgit.freedesktop.org/~wtay/pinos**

**ALLES** 

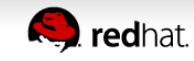